# EIB Environnement informatique de base

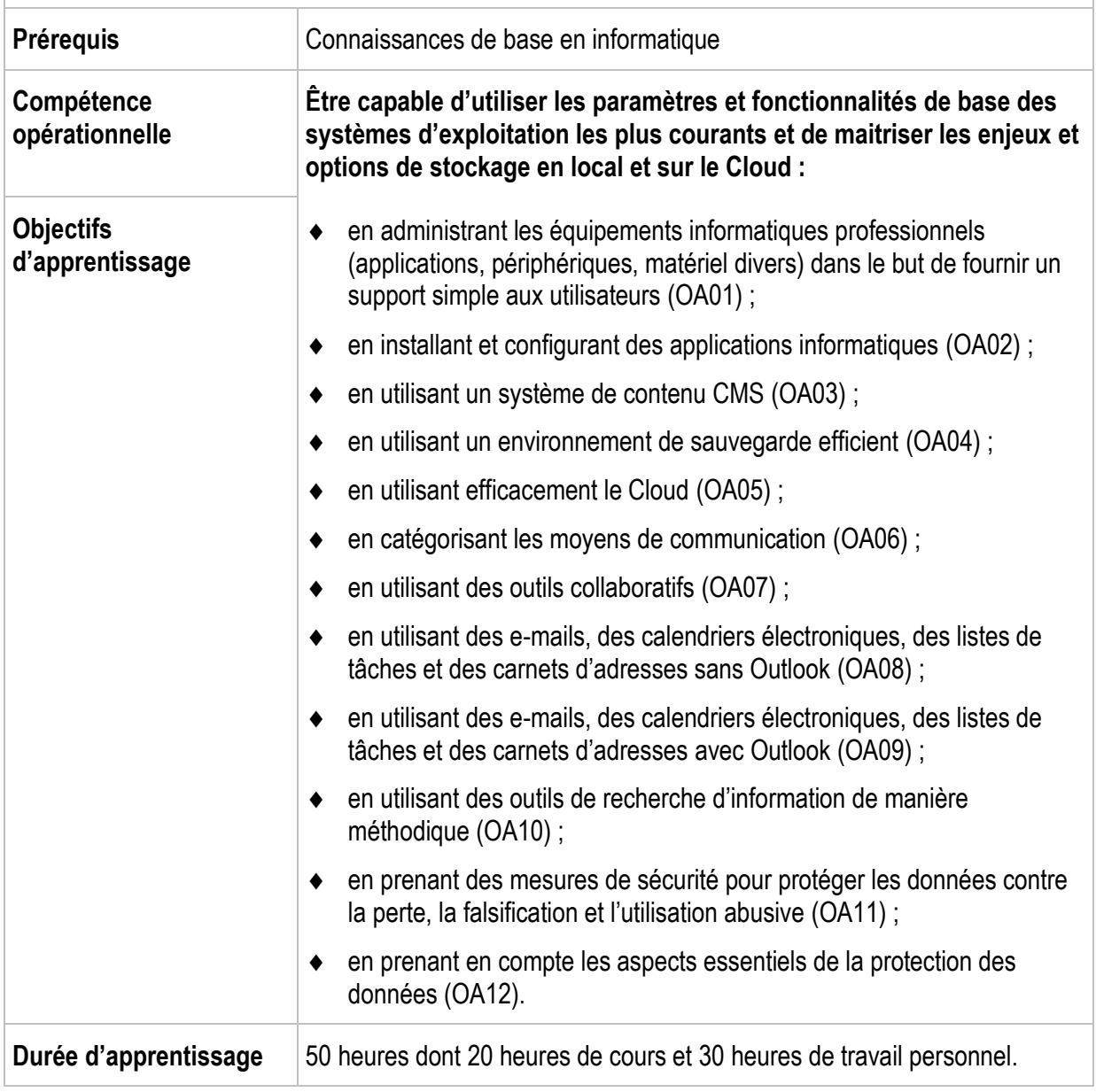

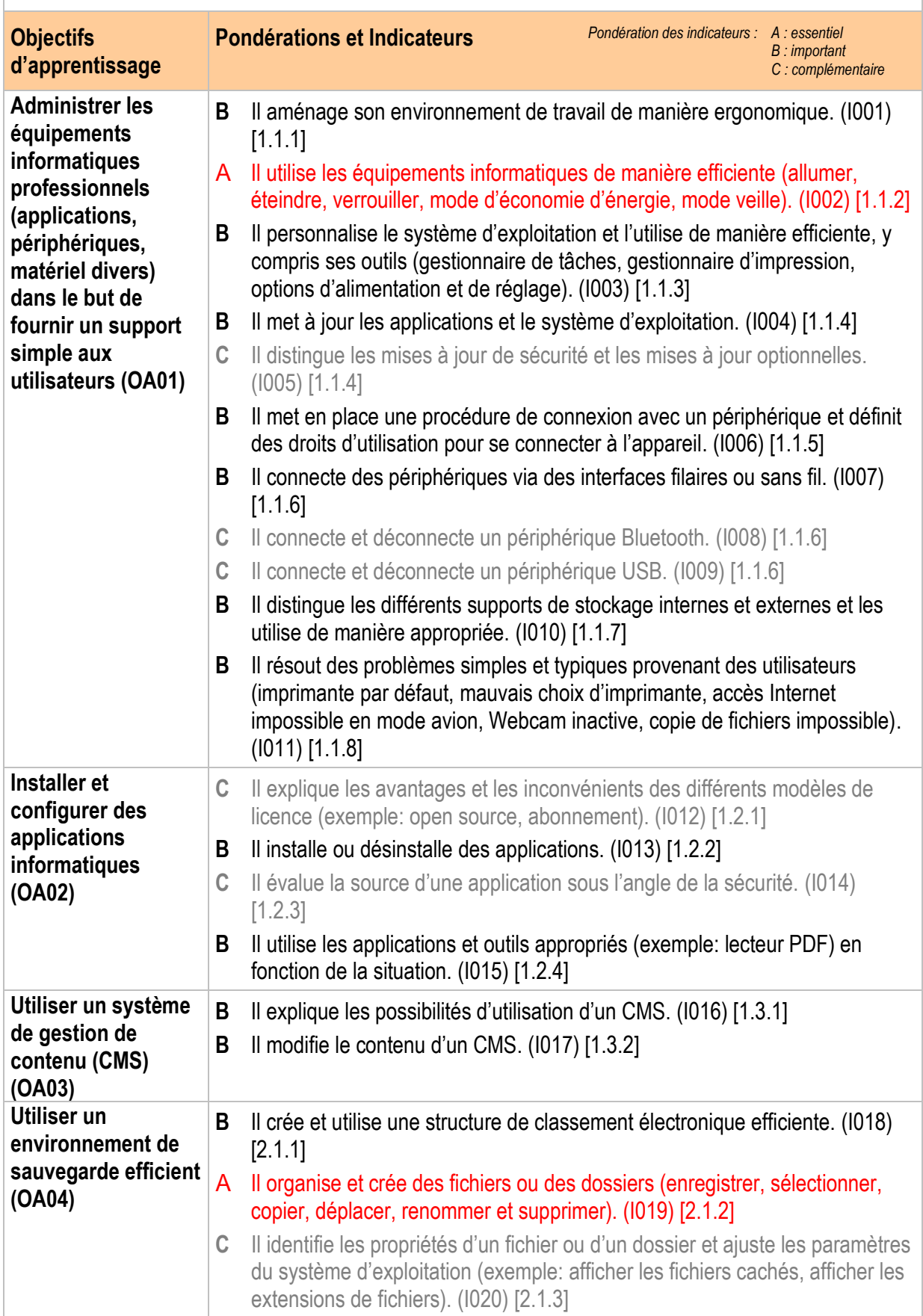

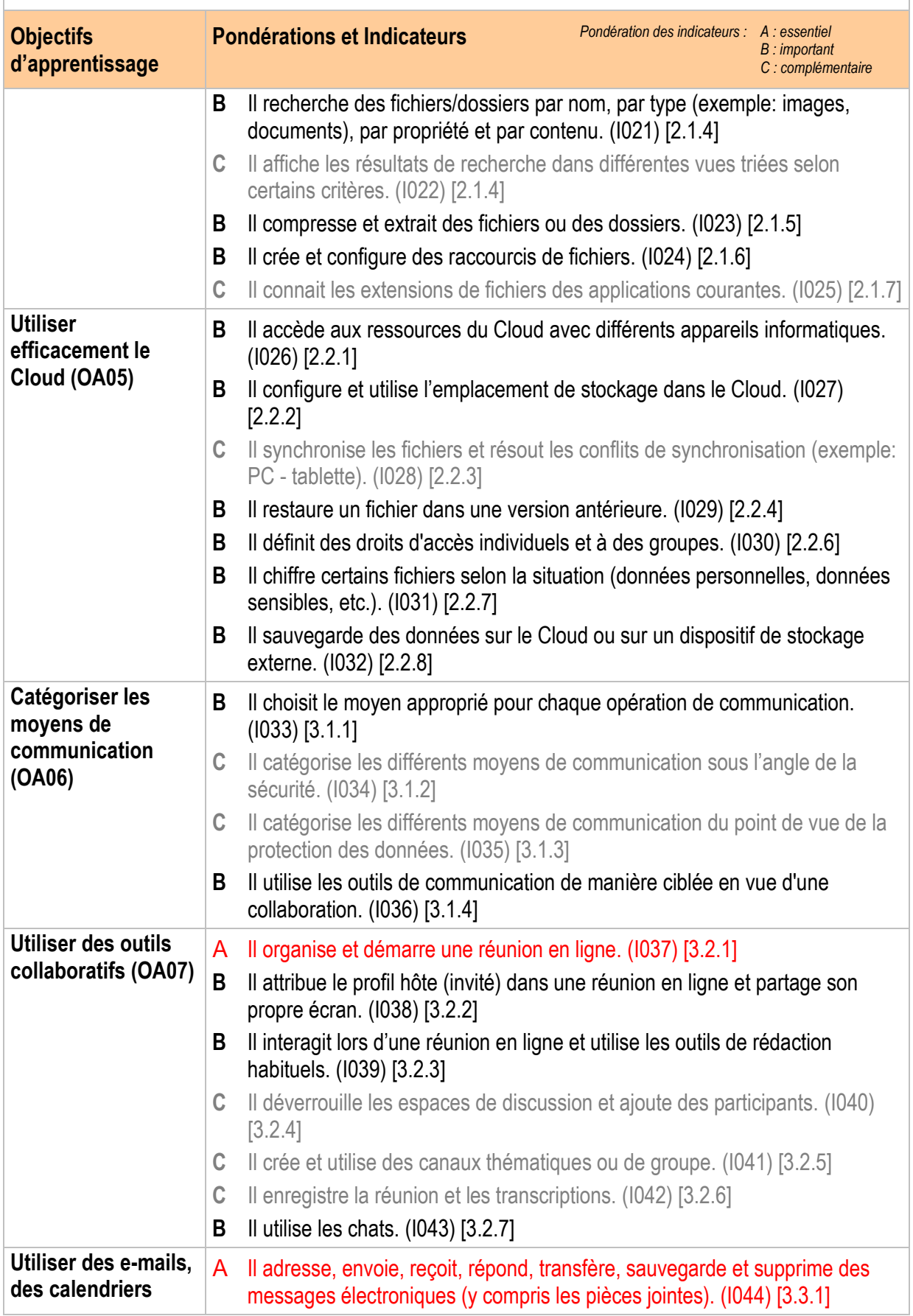

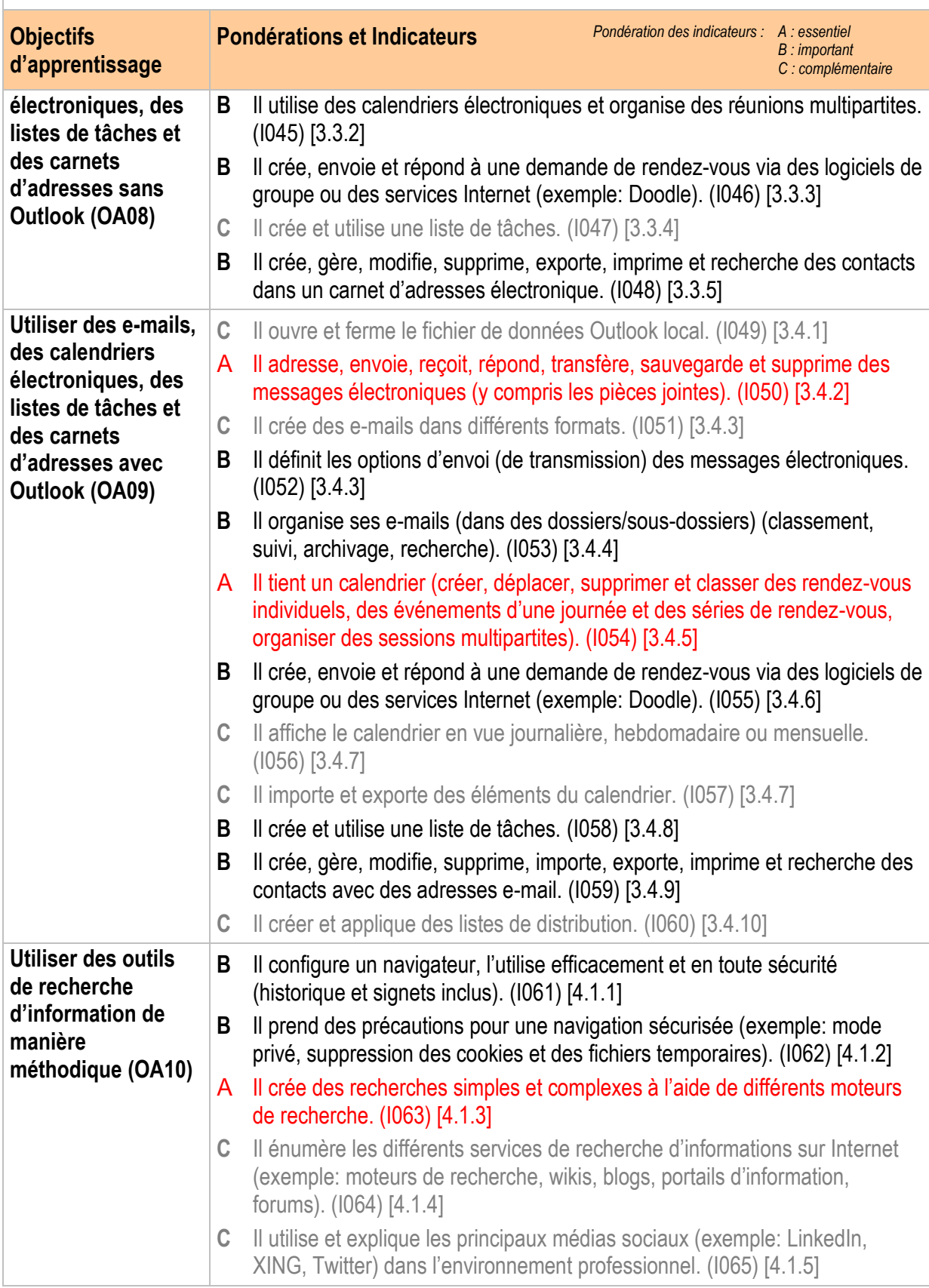

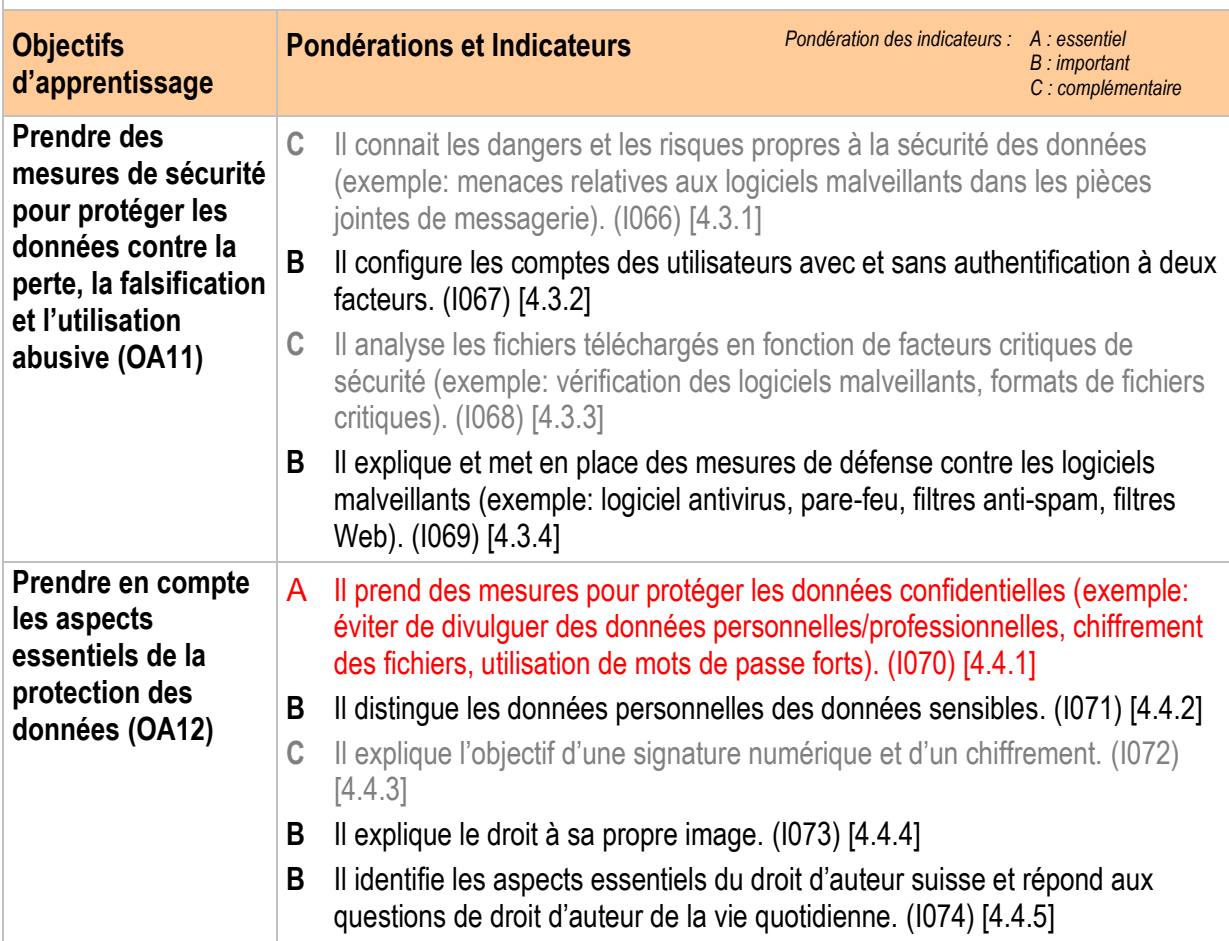